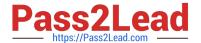

# C\_TADM51\_74<sup>Q&As</sup>

SAP Certified Technology Associate - System Administration (Oracle DB) with SAP NetWeaver 7.4

## Pass SAP C\_TADM51\_74 Exam with 100% Guarantee

Free Download Real Questions & Answers PDF and VCE file from:

https://www.pass2lead.com/c\_tadm51\_74.html

100% Passing Guarantee 100% Money Back Assurance

Following Questions and Answers are all new published by SAP Official Exam Center

- Instant Download After Purchase
- 100% Money Back Guarantee
- 365 Days Free Update
- 800,000+ Satisfied Customers

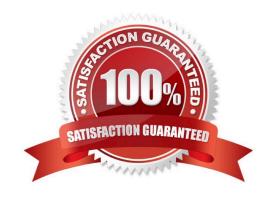

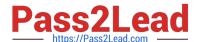

#### **QUESTION 1**

You are experiencing issues during the startup of an AS ABAP-based SAP system. The work processes of the central instance do not start successfully. What do you use for analyzing the problem? Please choose the correct answer.

#### Response:

- A. The file "TRACE" in the log directory of the central instance
- B. Developer traces in the work directory of the central instance
- C. tp systemlog in the trans\log directory
- D. The file "defaultTrace.0.trc" in the directory j2ee\cluster\dispatcher\log of the central instance

Correct Answer: B

#### **QUESTION 2**

Which of the following statements regarding implementation of ABAP support packages are correct? There are 2 correct answers to this question.

#### Response:

- A. Support packages can be implemented in an arbitrary order.
- B. Each ABAP software component, like SAP\_BASIS or SAP\_APPL, has its own support packages.
- C. With ABAP support packages, existing functions can be patched.

Correct Answer: BC

#### **QUESTION 3**

Which of the following statements regarding the communication between a SAP system and an external Message Transfer Agent (MTA) using SMTP are correct? There are 2 correct answers to this question.

- A. To send e-mails to an MTA, or to receive emails from an MTA using SMTP, the SAP NetWeaver AS ABAP must have the ST-MAIL plugin, which needs to be installed using transaction SAINT.
- B. The SAP NetWeaver AS ABAP provides the full functionality of a Message Transfer Agent (MTA).
- C. The SAP NetWeaver AS ABAP can send mails to only one specific MTA per SAP client.
- D. The SAP NetWeaver AS ABAP cannot automatically forward incoming mails to other domains.

Correct Answer: CD

### https://www.pass2lead.com/c\_tadm51\_74.html

2024 Latest pass2lead C\_TADM51\_74 PDF and VCE dumps Download

#### **QUESTION 4**

What are benefits of using property variants in Computing Center Management System (CCMS)- based system monitoring?

There are 2 correct answers to this question.

- A. You can transport monitor definitions between AS ABAP-based SAP systems.
- B. You can transport threshold settings between AS ABAP-based SAP systems.
- C. You can create customer-defined monitor definitions in AS ABAP-based SAP systems.
- D. Depending on the operation mode of the AS ABAP-based SAP system, you can switch sets of threshold values.

Correct Answer: BD

#### **QUESTION 5**

What can be done with a maintenance transaction? Choose the correct answer(s).

- A. Import Support Packages.
- B. Calculate Support Package Stacks for your SAP systems.
- C. Approve objects in your download basket.
- D. Import SAP Notes.
- E. Import SAP enhancement packages

Correct Answer: BC

Latest C TADM51 74

Dumps

C TADM51 74 Practice
Test

C TADM51 74 Exam Questions